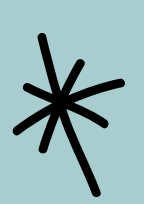

Accedere a Yammer

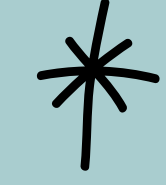

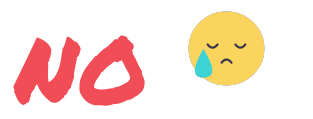

Ti servono le credenziali di accesso Microsoft. Sono le stesse che usi quando accendi il tuo pc, quando accedi a Sharepoint e Teams.

## scarica

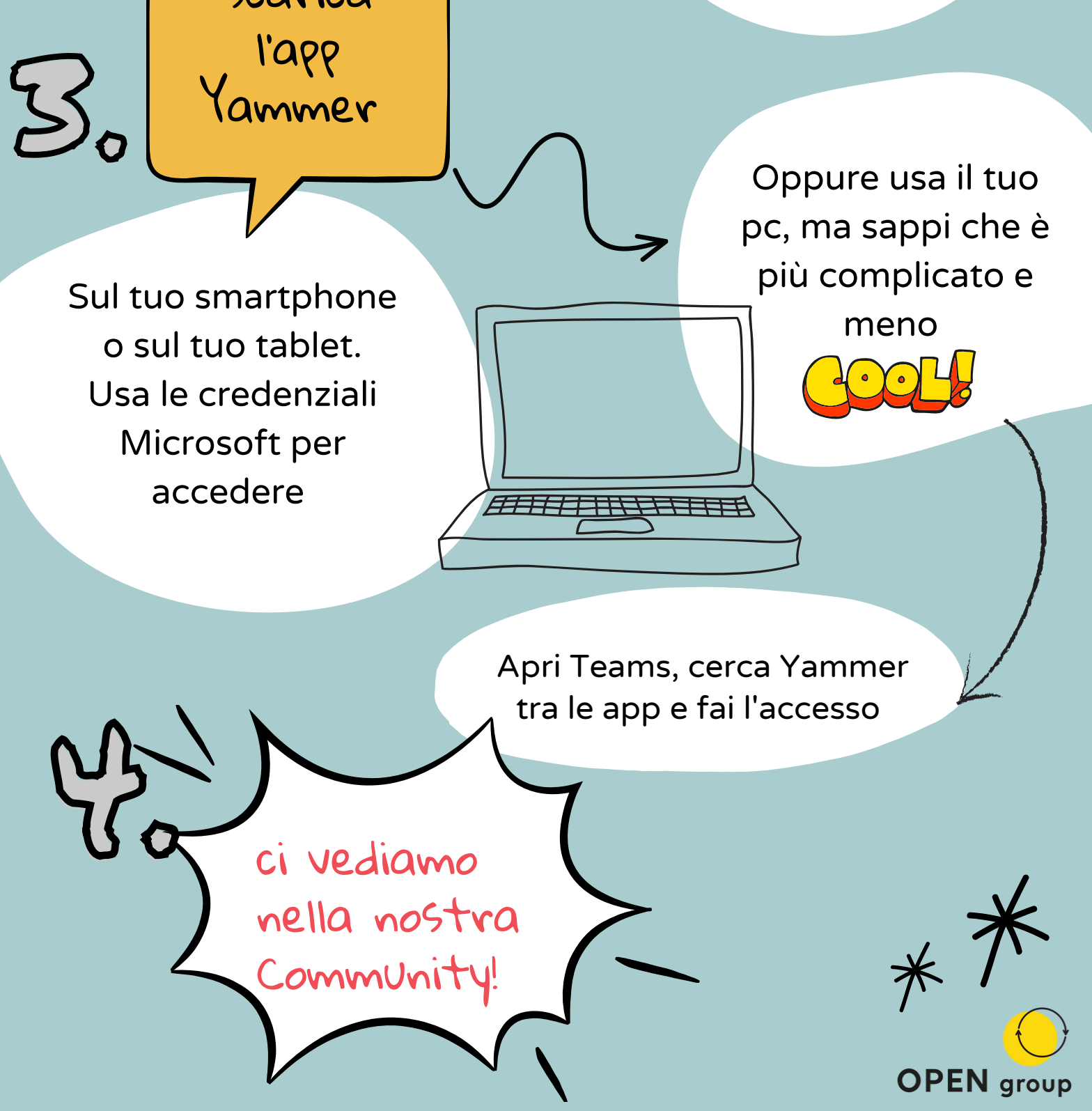

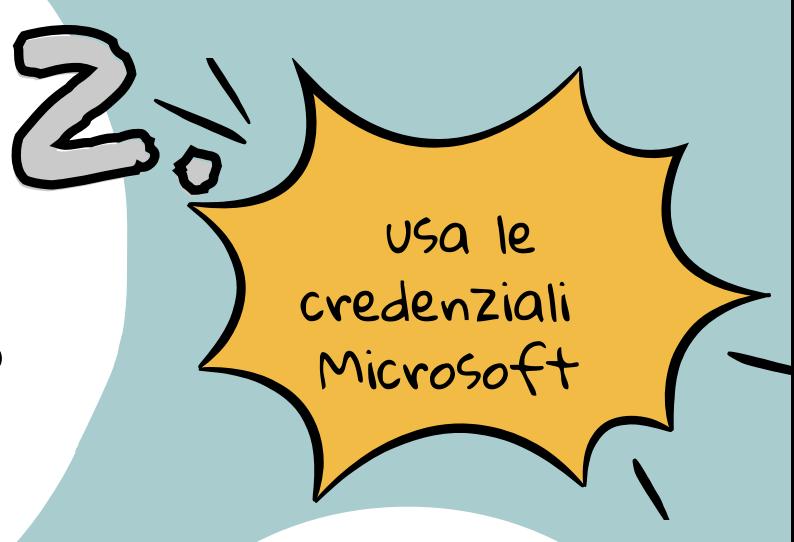

Riesci ad accedere?

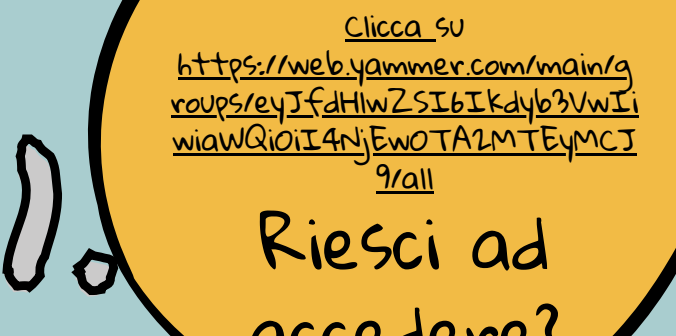

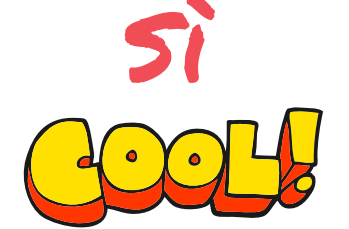

Pochi e semplici passi da seguire per entrare nella nostra Community

> **BENVENUTƏ NELLA NOSTA COMMUNITY**

> > Se ancora non le hai attivate, apri un ticket con l'ufficio IT, indicando mail e cellulare